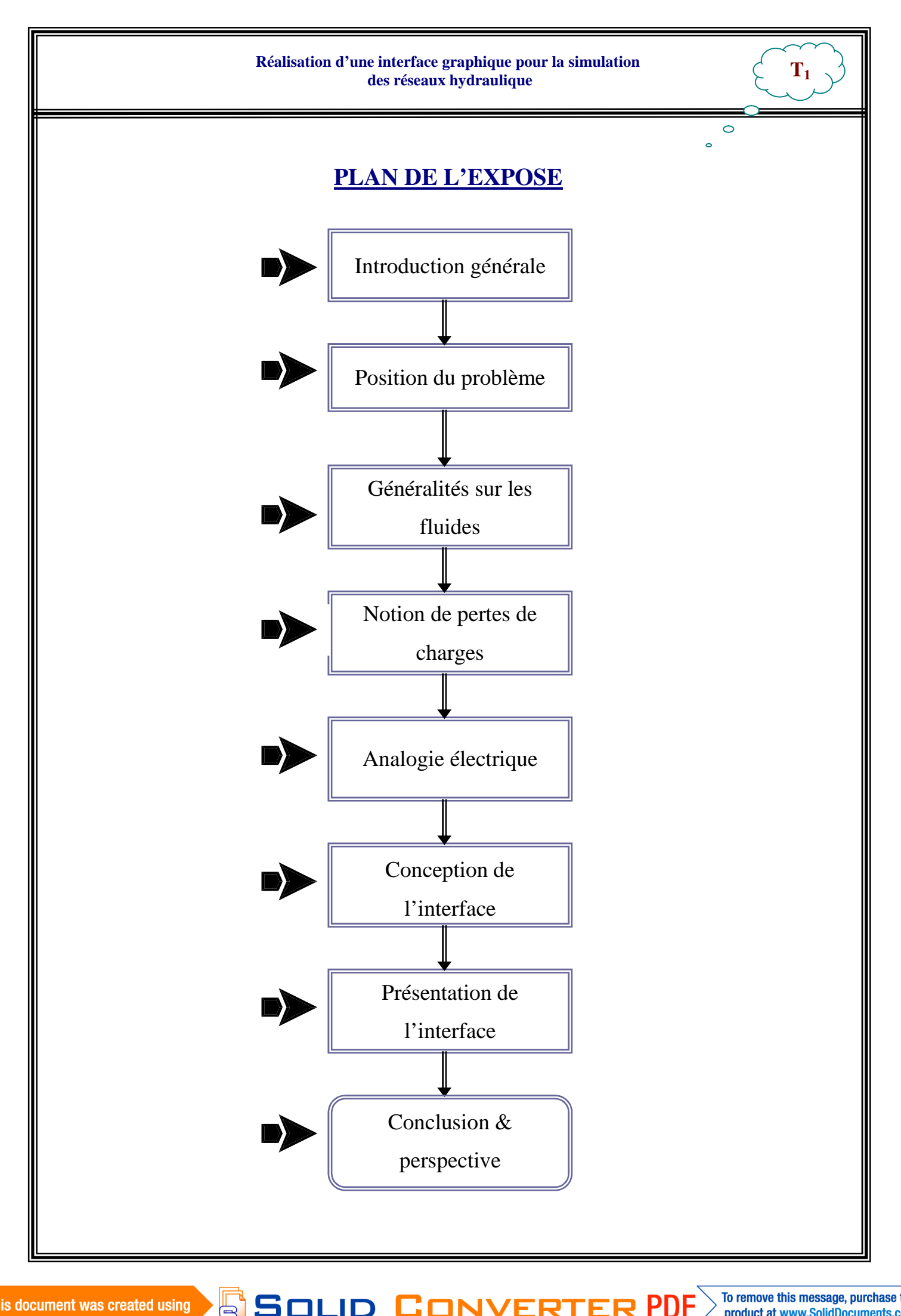

 $\mathbb{B}$ SOLID **ONVERT**  To remove this message, purchase the product at www.SolidDocuments.com

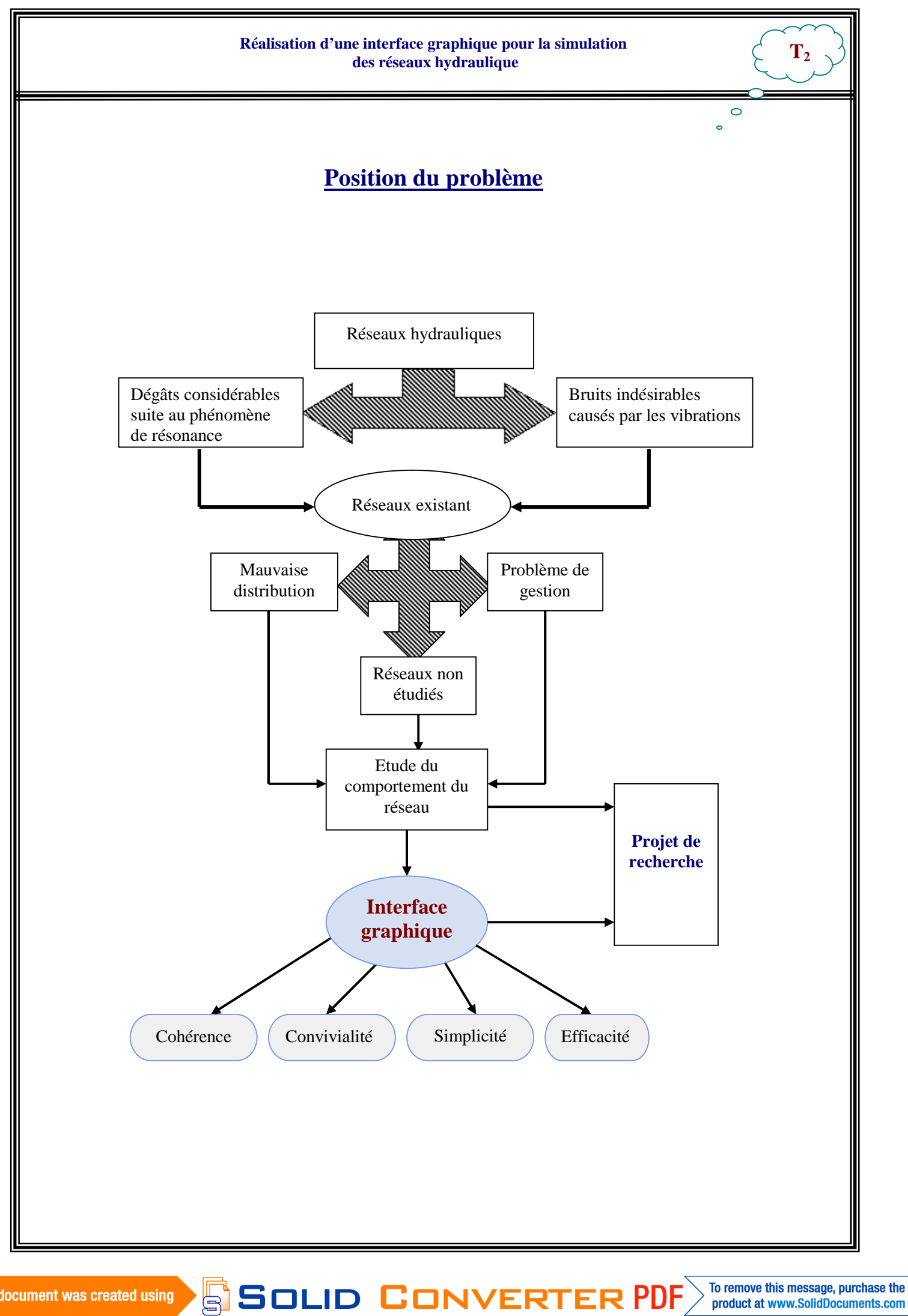

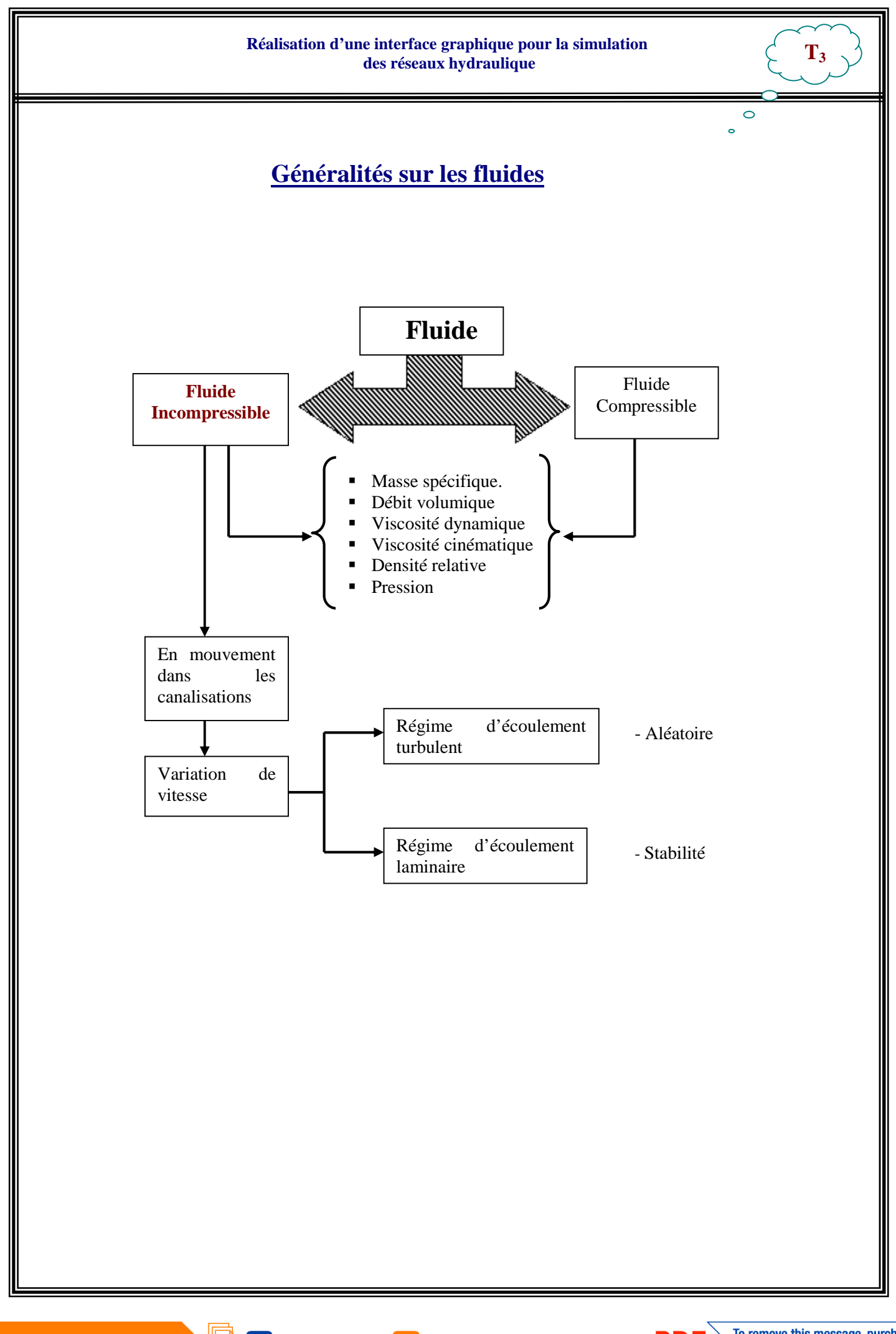

SOLID CONVERTER PDF

To remove this message, purchase the product at www.SolidDocuments.com

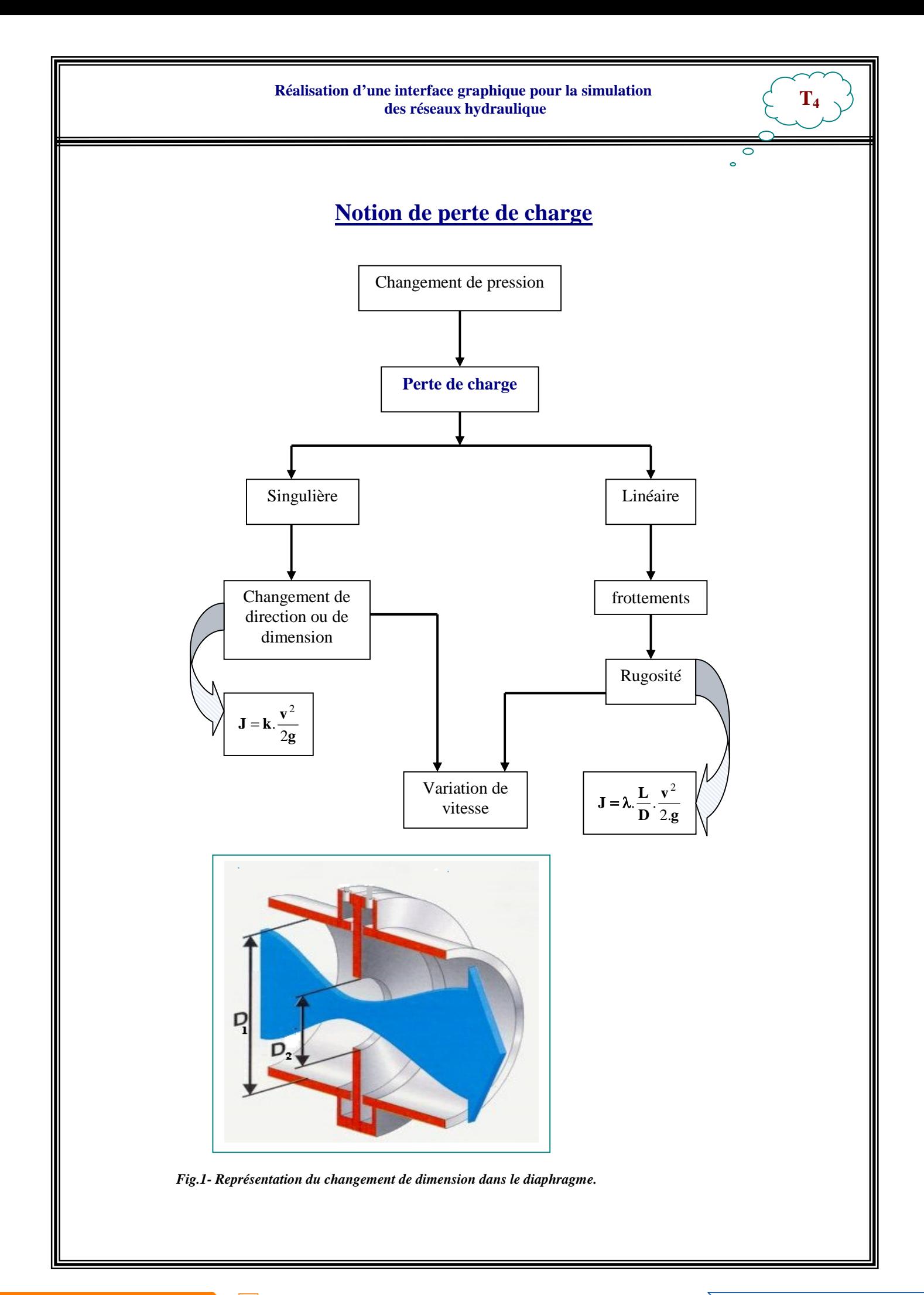

SOLID CONVERTER **PDF** 

To remove this message, purchase the product at www.SolidDocuments.com

## **Analogie électrique**

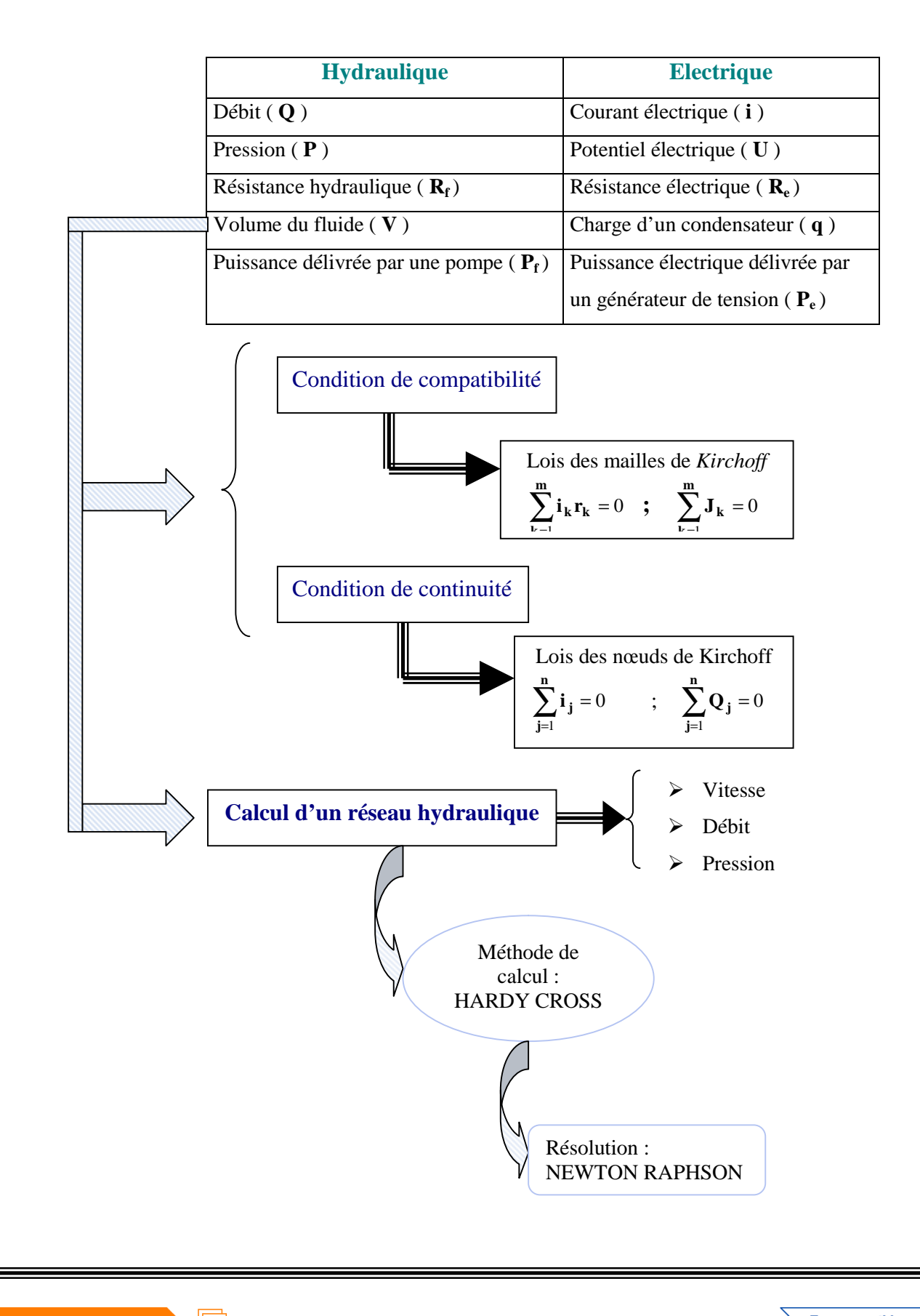

This document was created using

SOLID CONVERTER **PDF**  To remove this message, purchase the product at www.SolidDocuments.com

**T5**

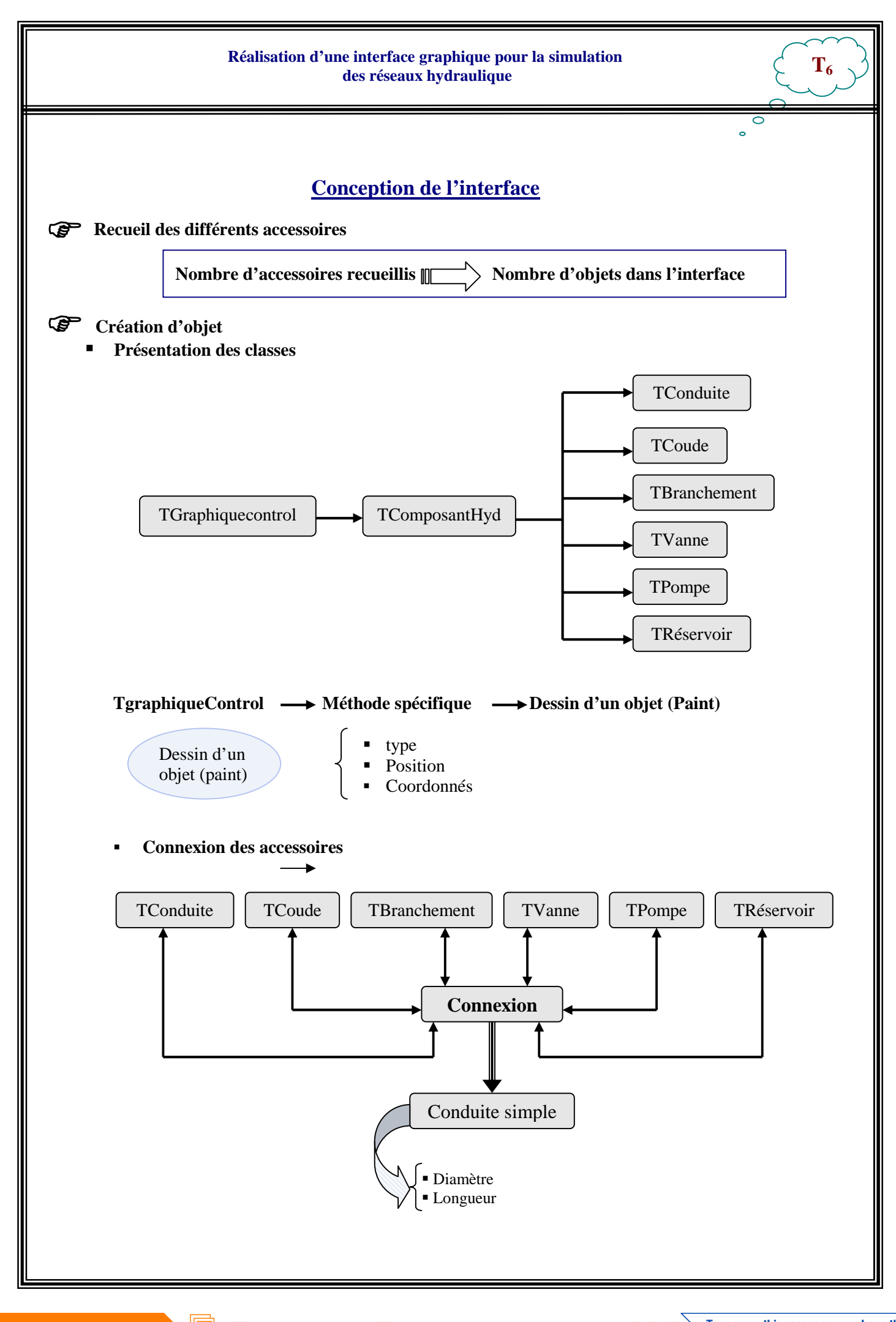

SOLID CONVERTER PDF

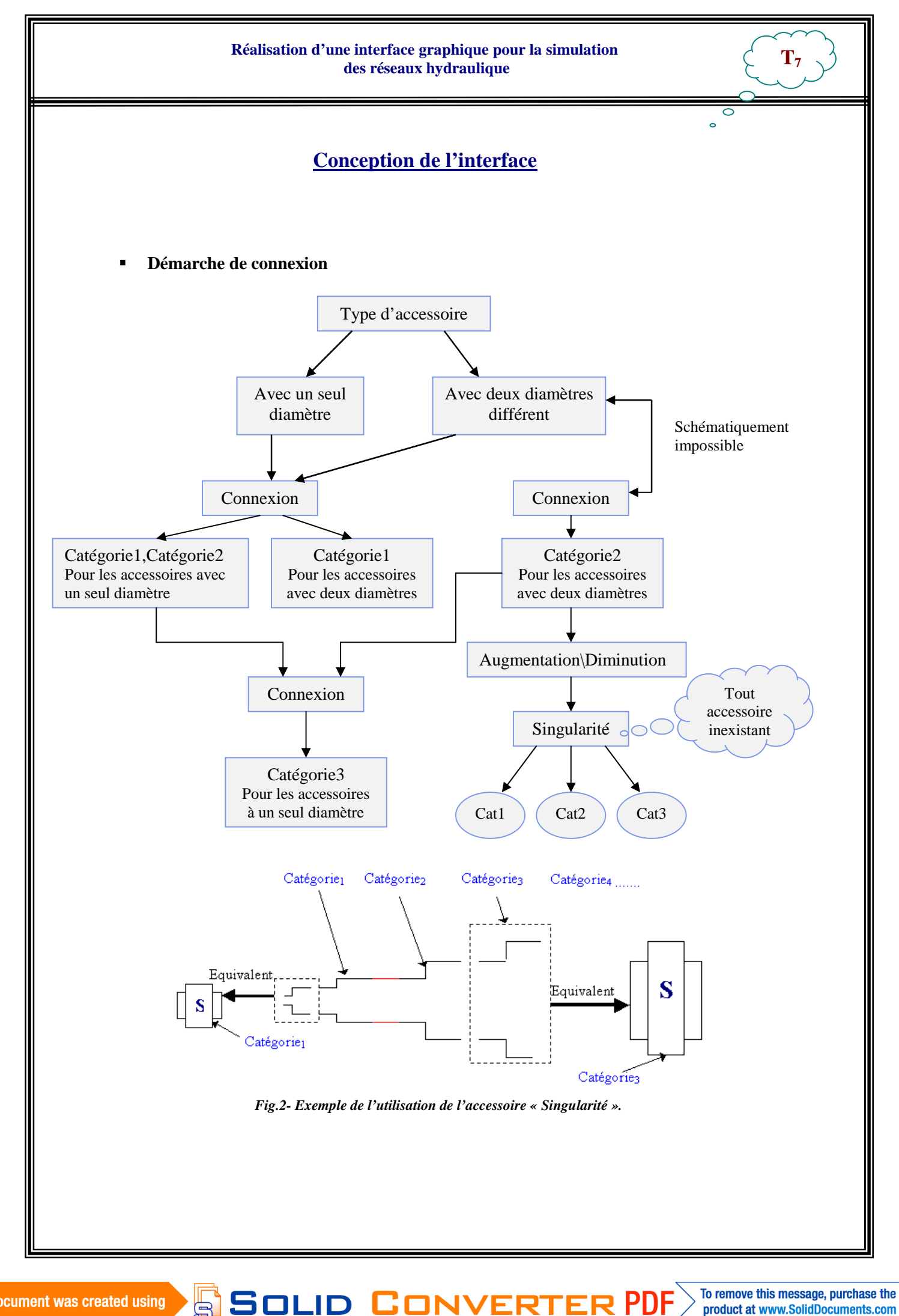

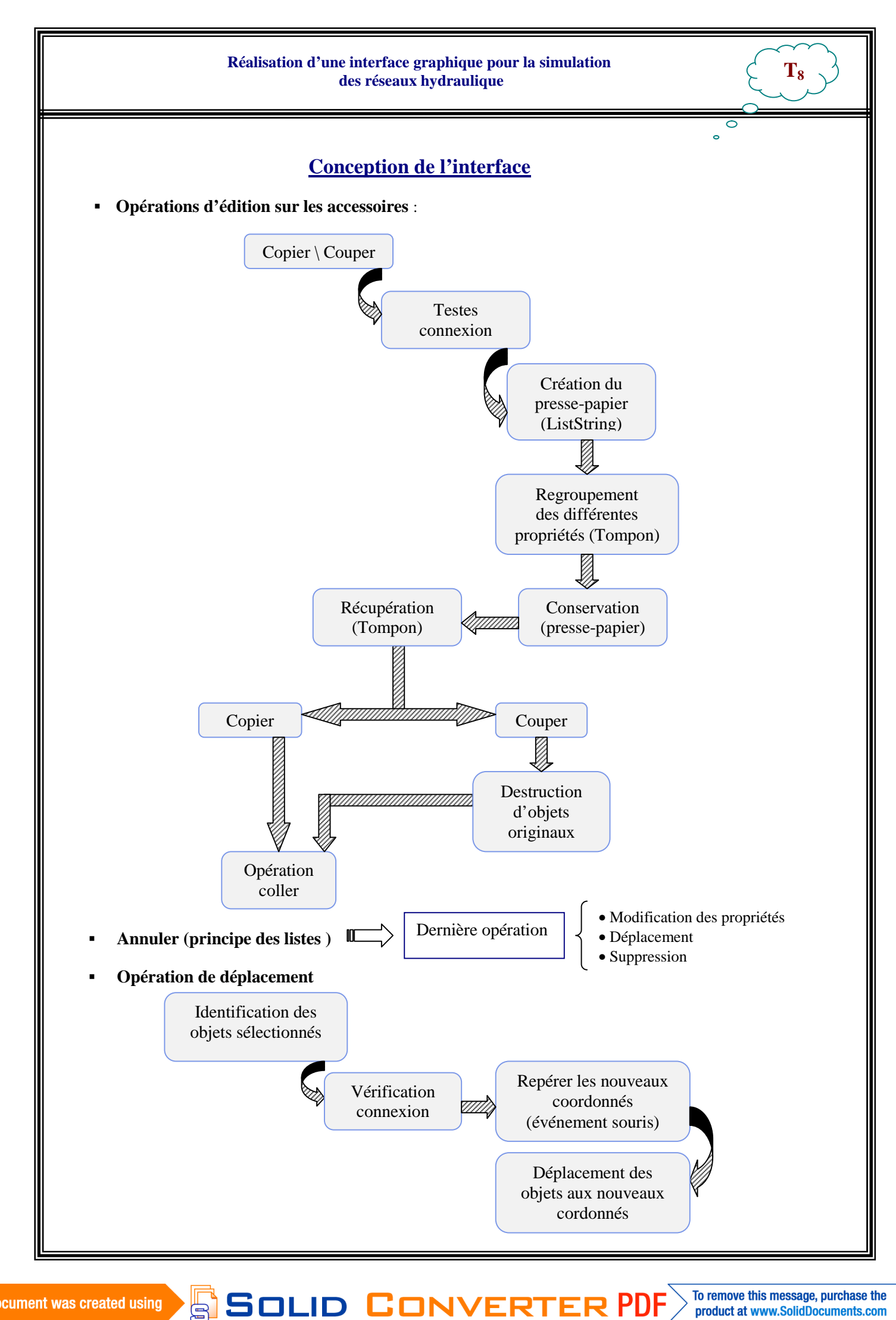

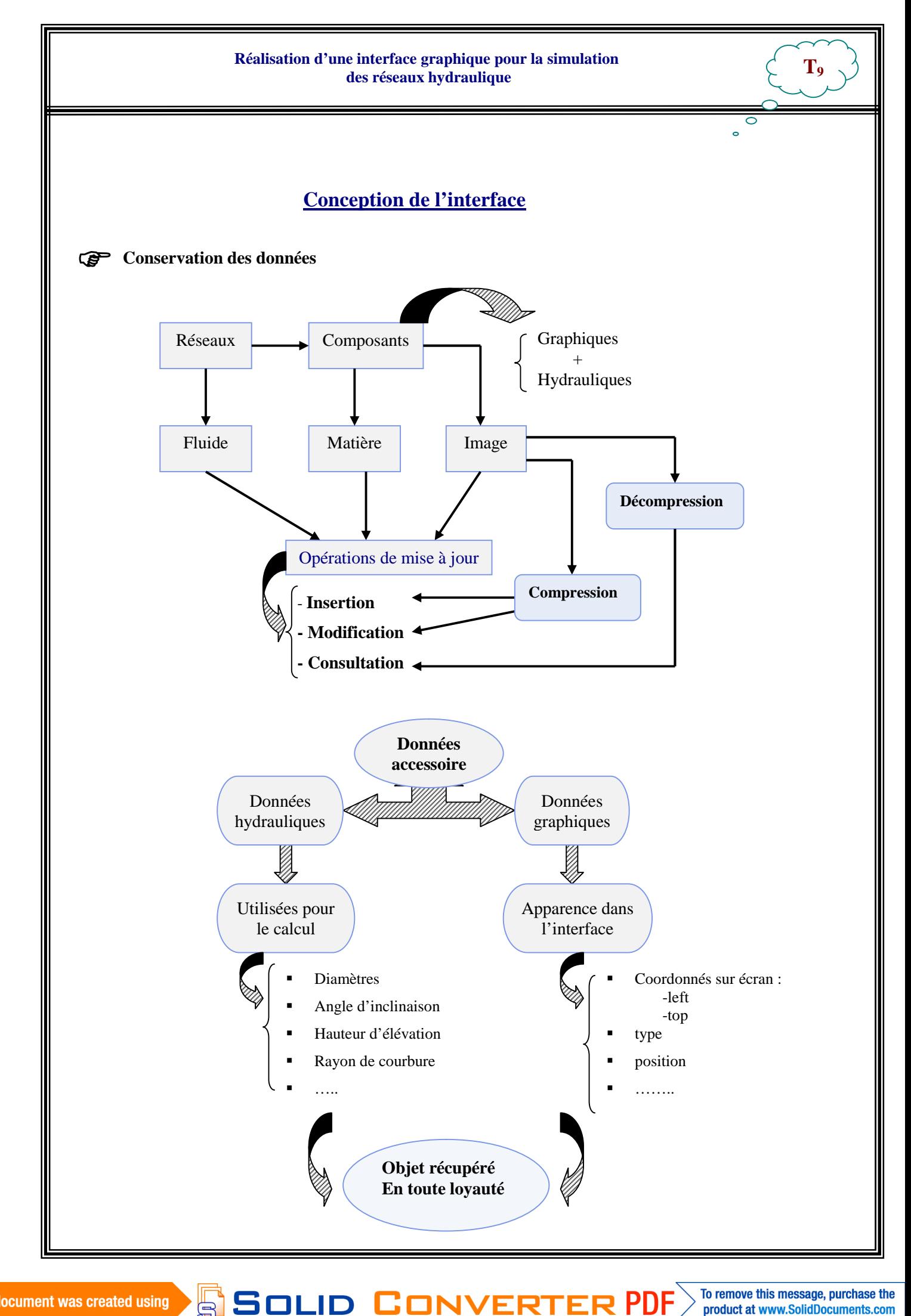

**SOLID CONVERT** 

To remove this message, purchase the **PDF** product at www.SolidDocuments.com

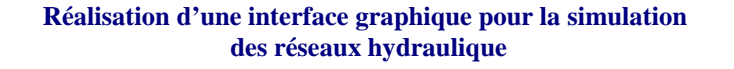

#### **Conception de l'interface**

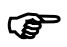

**Regroupement d'objets**

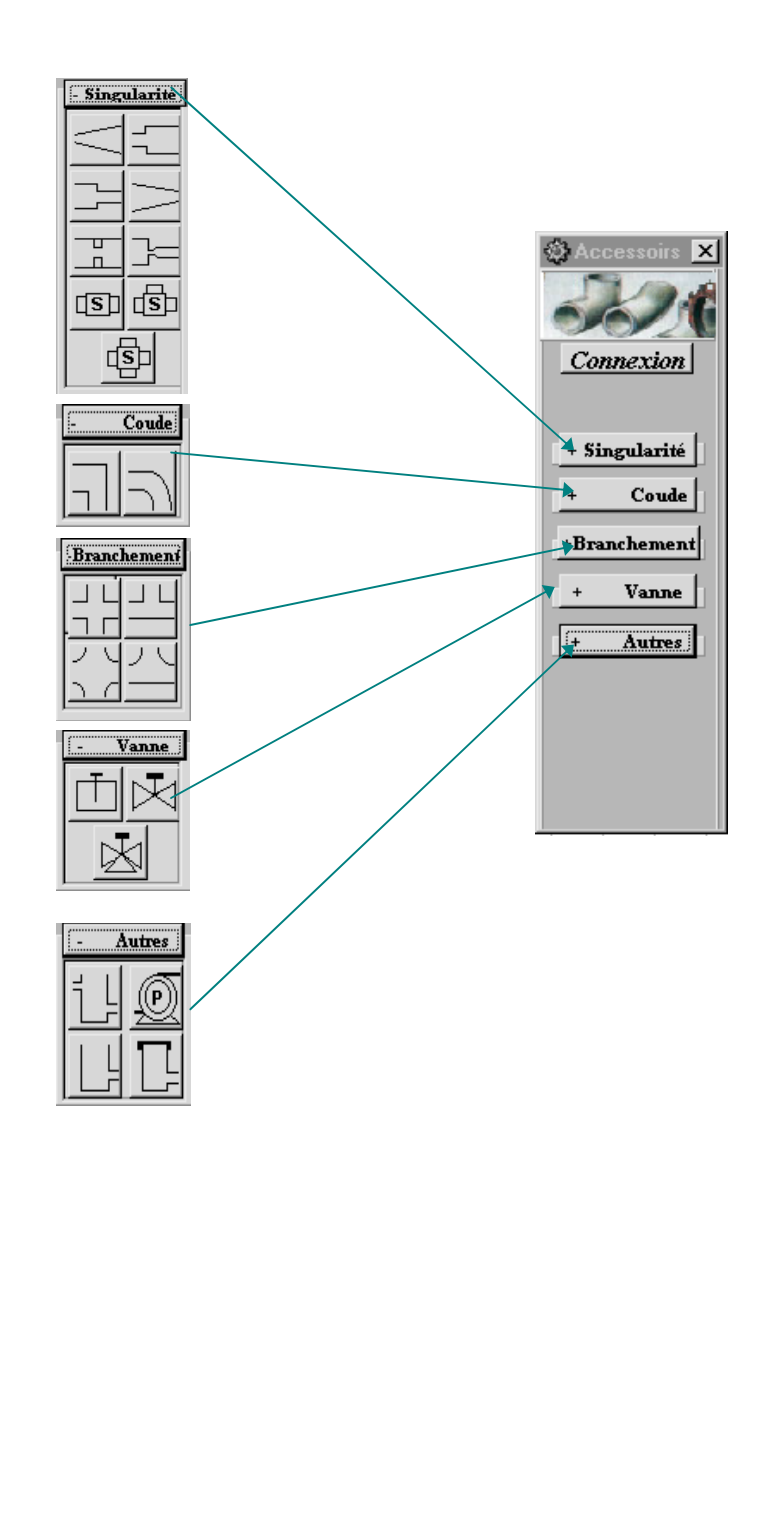

SOLID CONVERTER PDF

**T<sup>10</sup>**

 $\overline{\circ}$  $\overline{a}$ 

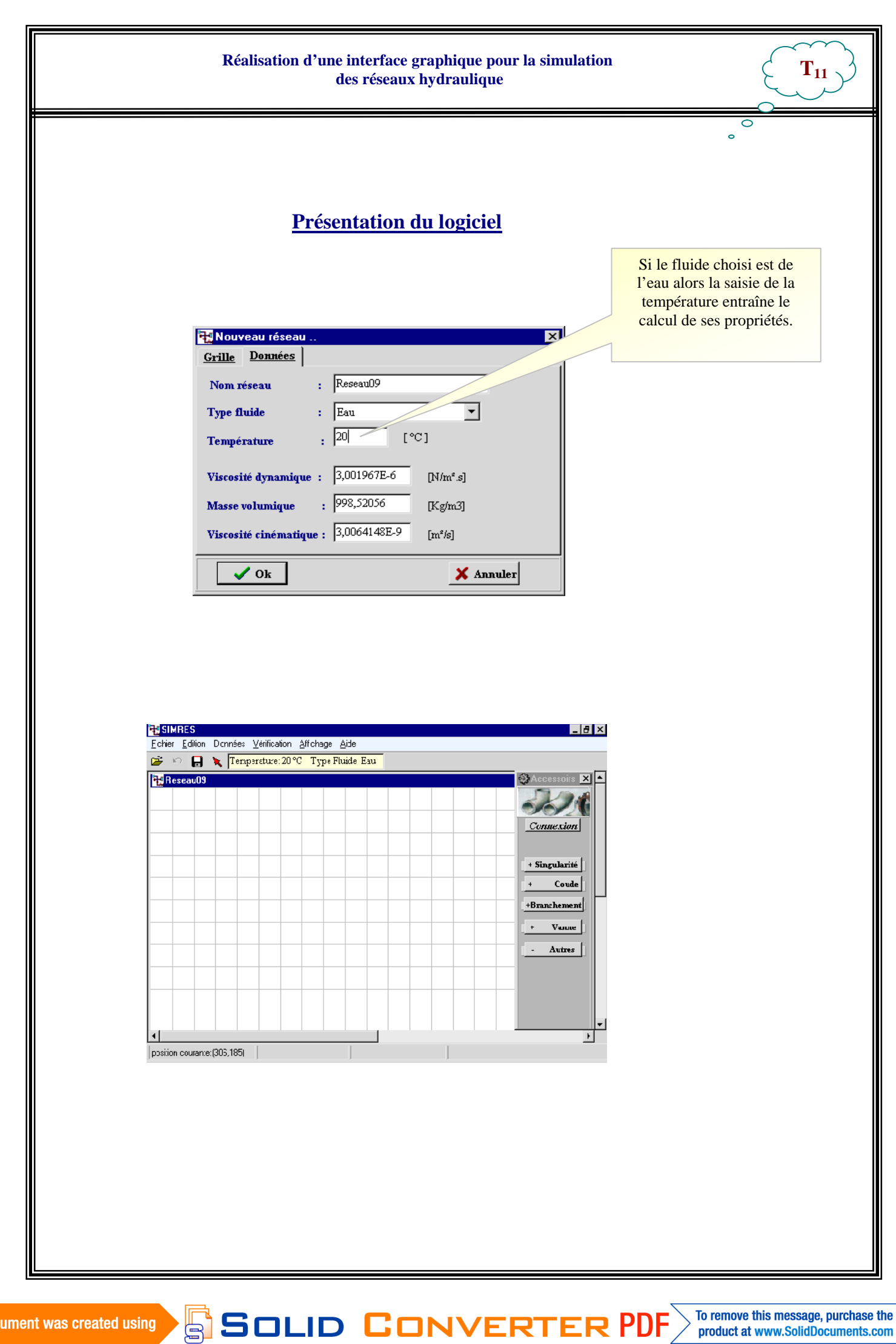

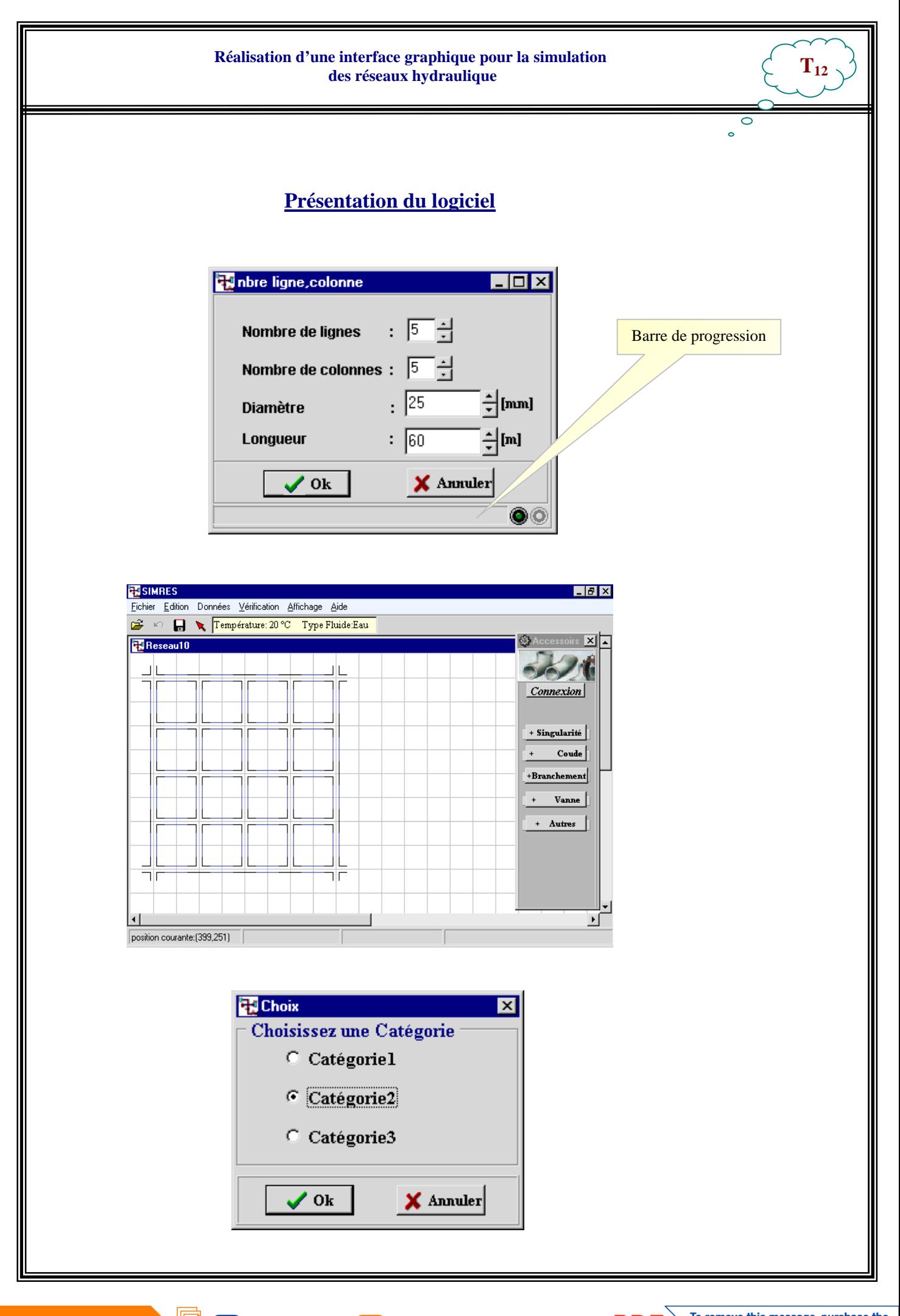

 $\textcolor{blue}{\textbf{\textcolor{blue}{\large\textbf{S}}}}$ Solid Converter PDF $\rangle$ 

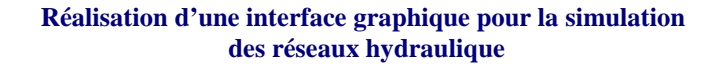

### Présentation du logiciel

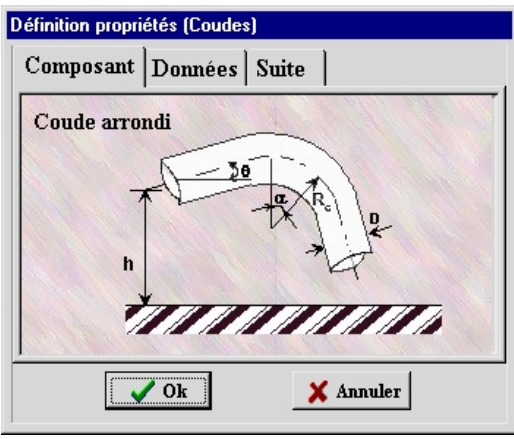

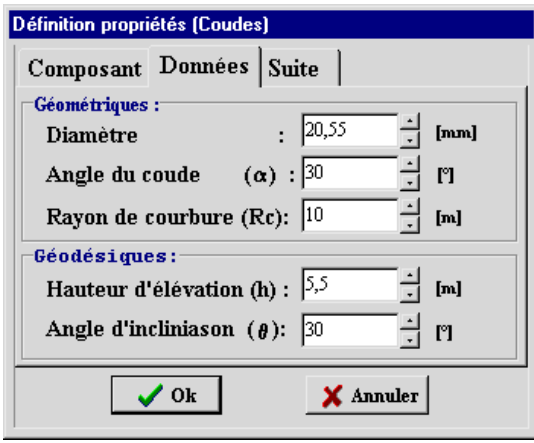

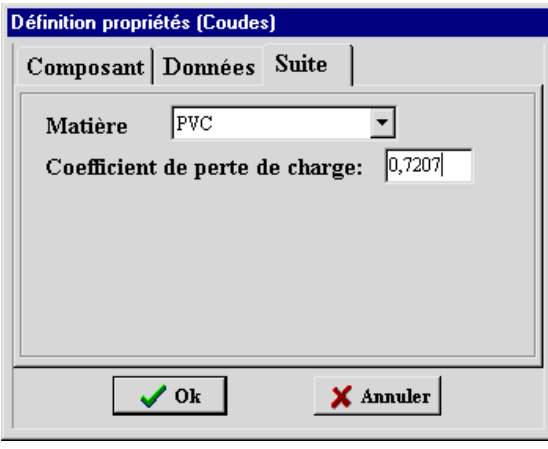

This document was created using

SOLID CONVERTER PDF

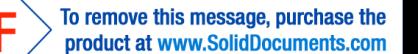

 $\mathbf{T}_{13}$ 

 $\overline{\circ}$  $\overline{a}$ 

#### **Présentation du logiciel**

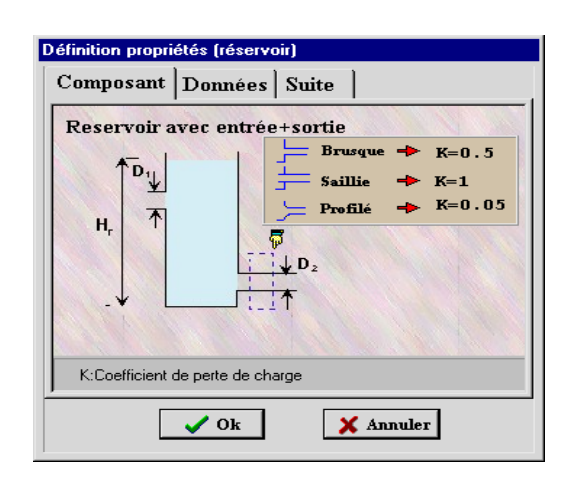

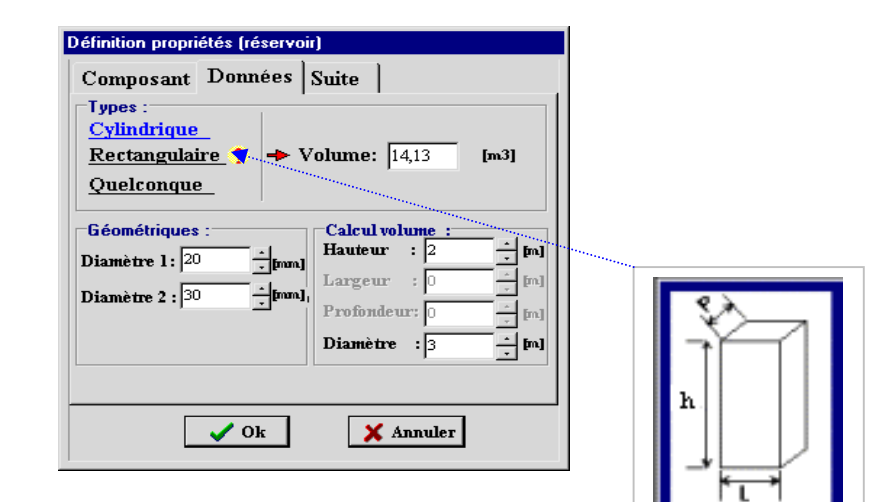

.

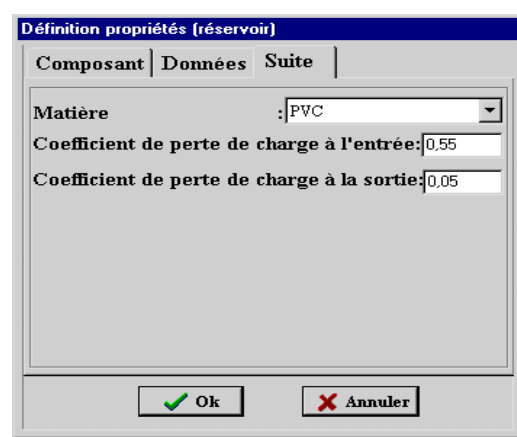

This document was created using

# SOLID CONVERTER PDF

To remove this message, purchase the product at www.SolidDocuments.com

**T14**

 $\overline{a}$ 

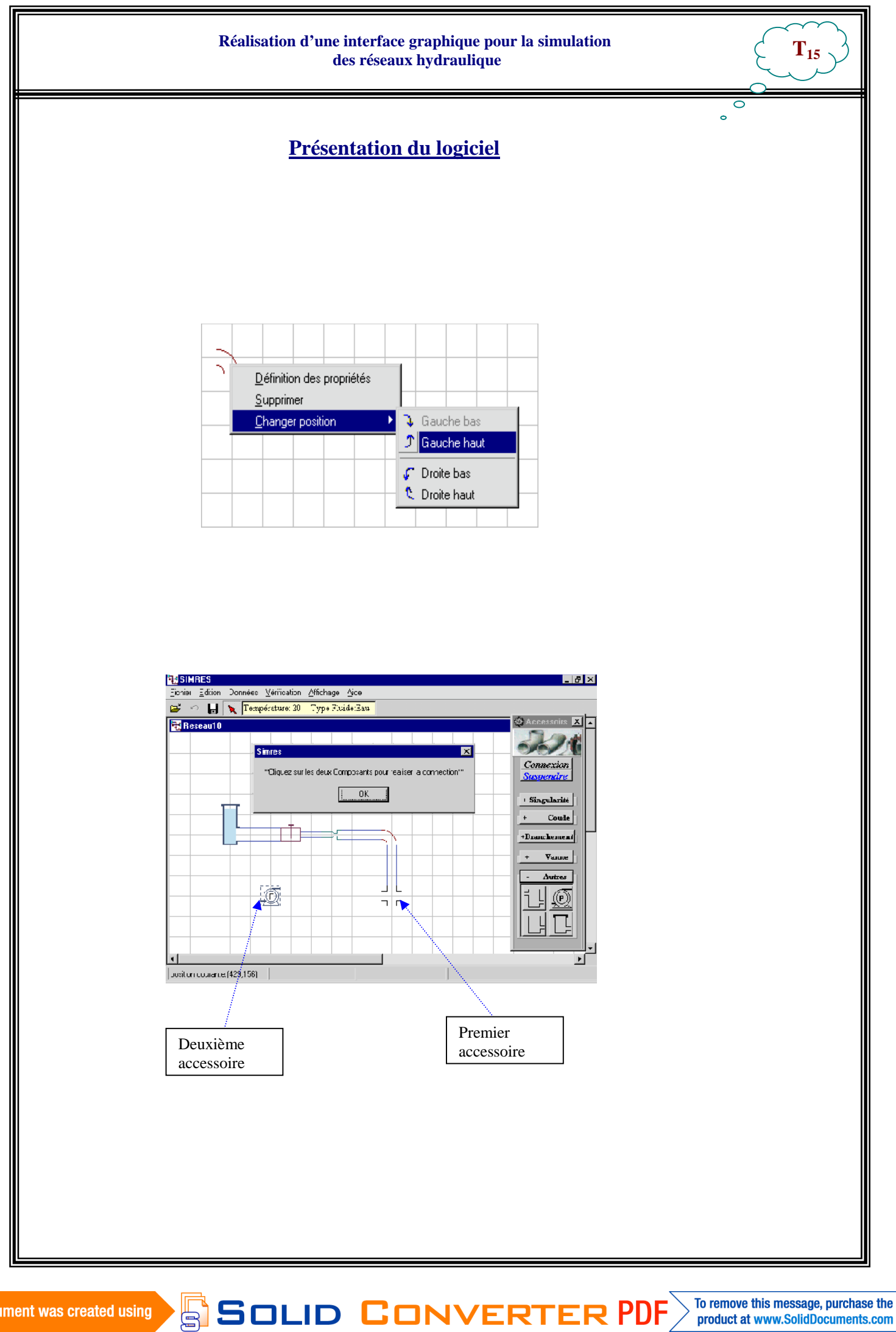

**T16**

To remove this message, purchase the

product at www.SolidDocuments.com

 $\circ$  $\ddot{\phantom{0}}$ 

#### **Présentation du logiciel**

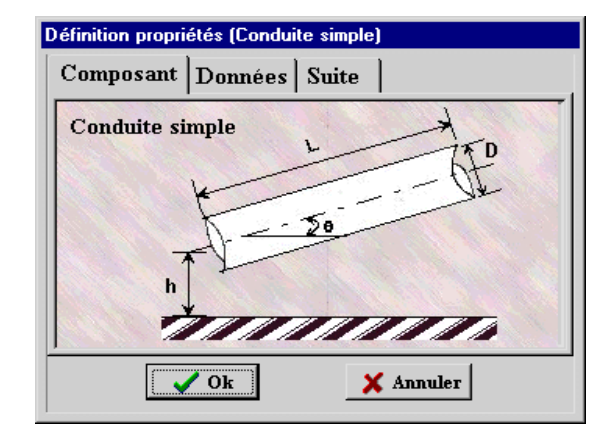

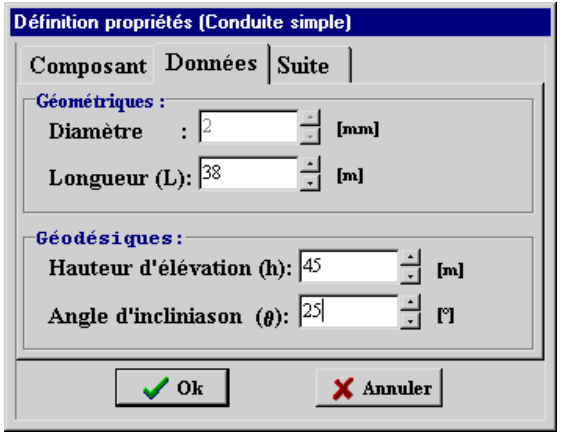

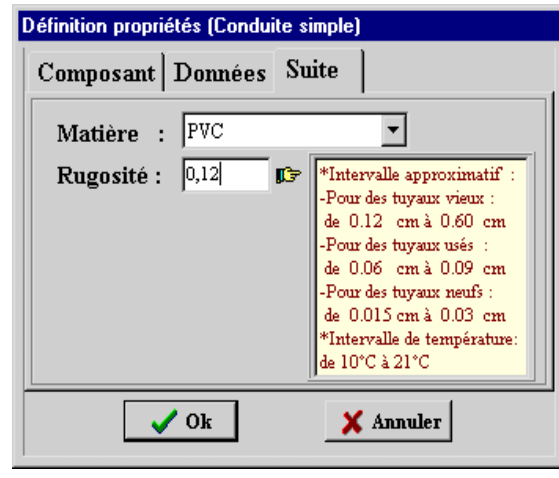

SOLID CONVERTER PDF

This document was created using

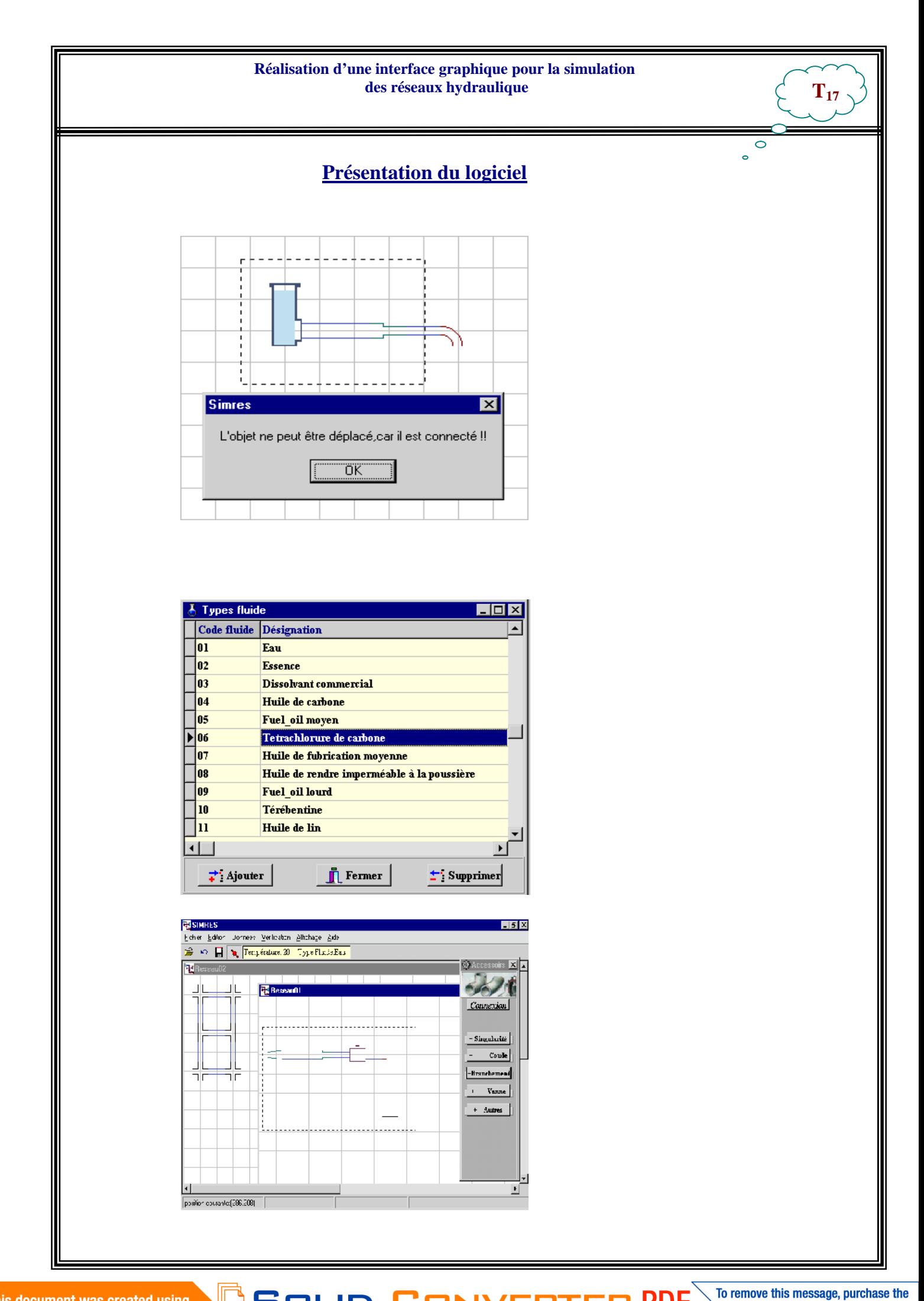

SOLID CONVERTER PDF

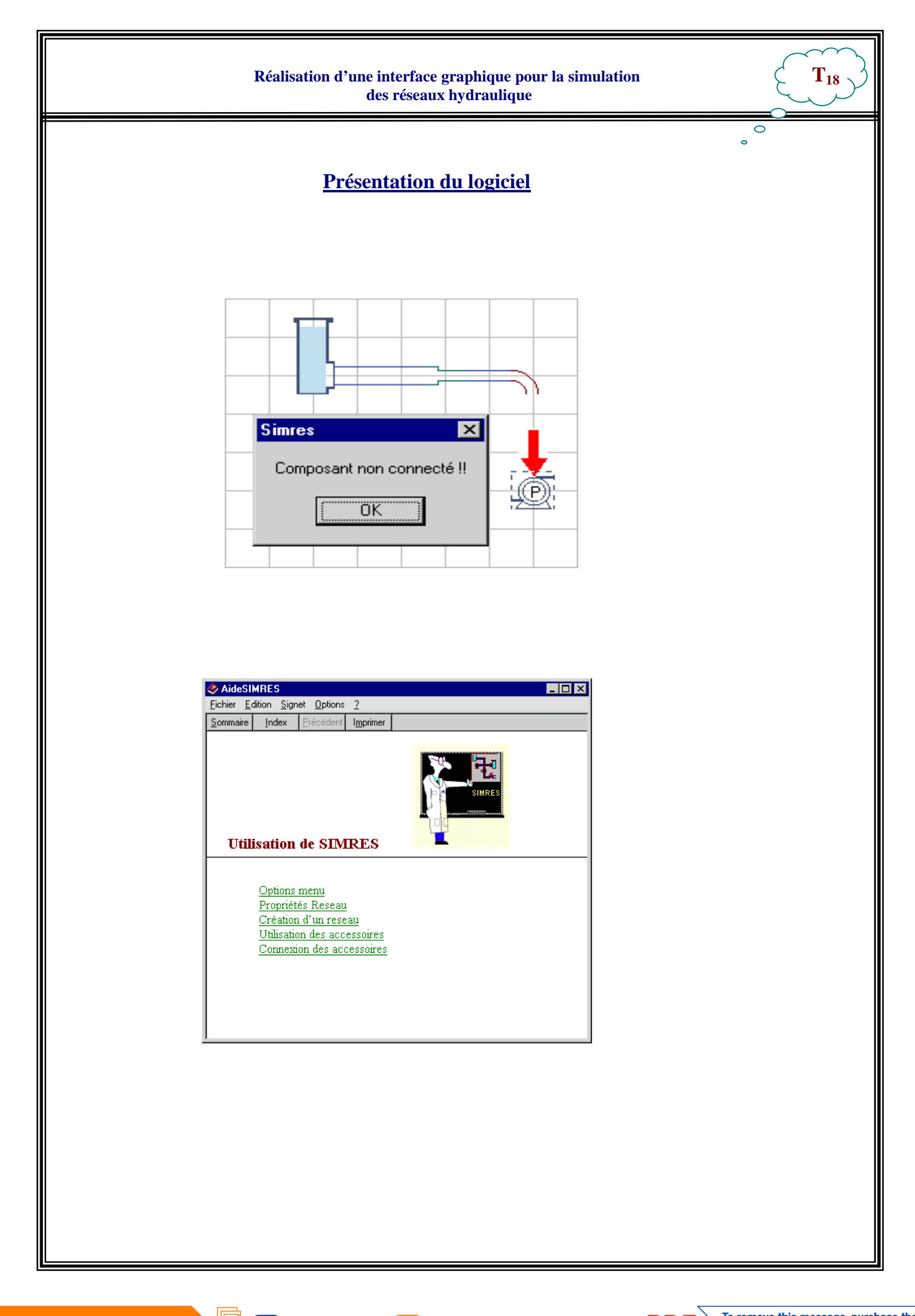

SOLID CONVERTER PDF

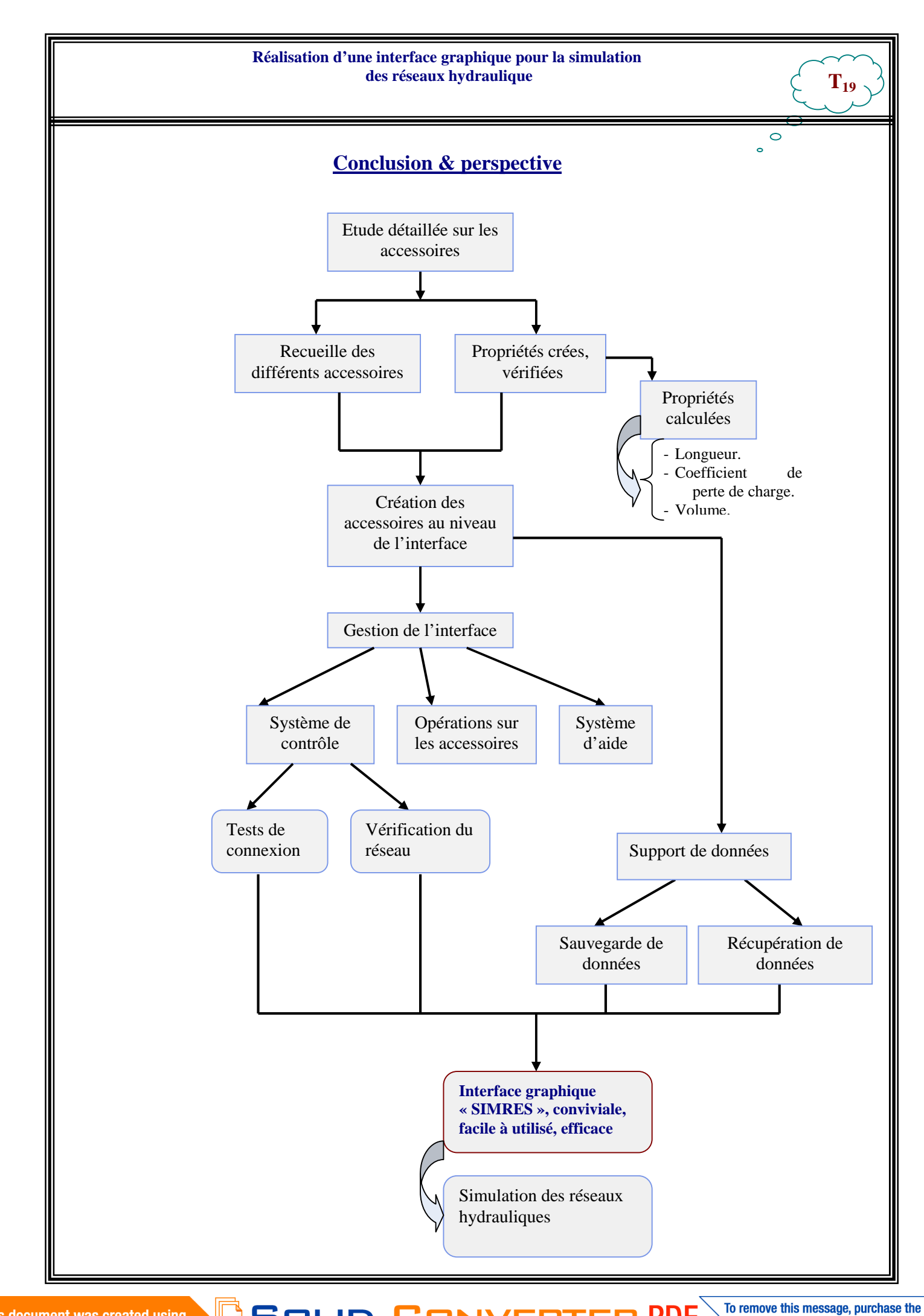

SOLID CONVERTER PDF